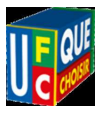

## Messagerie Webmail Paramétrer sa signature

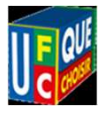

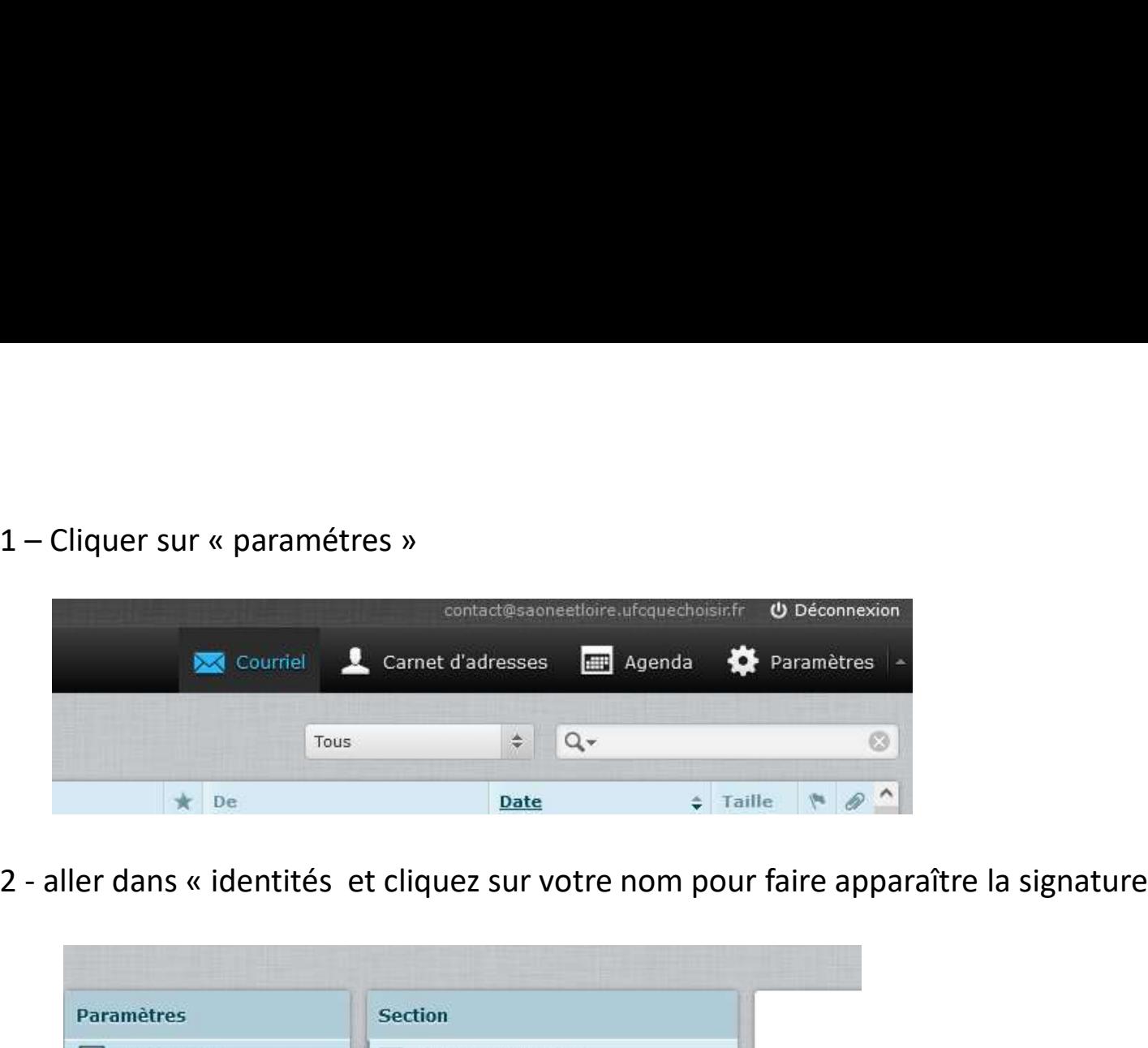

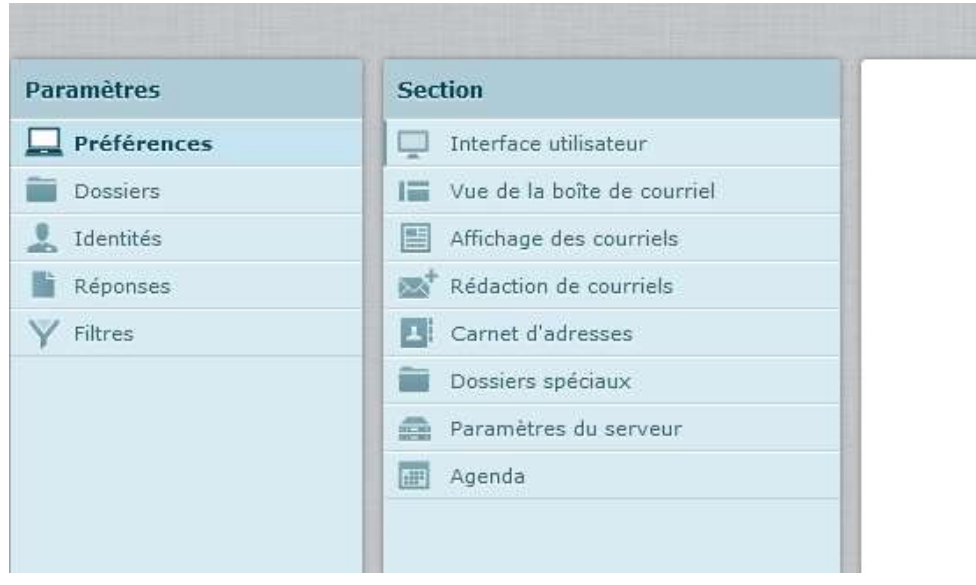

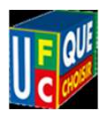

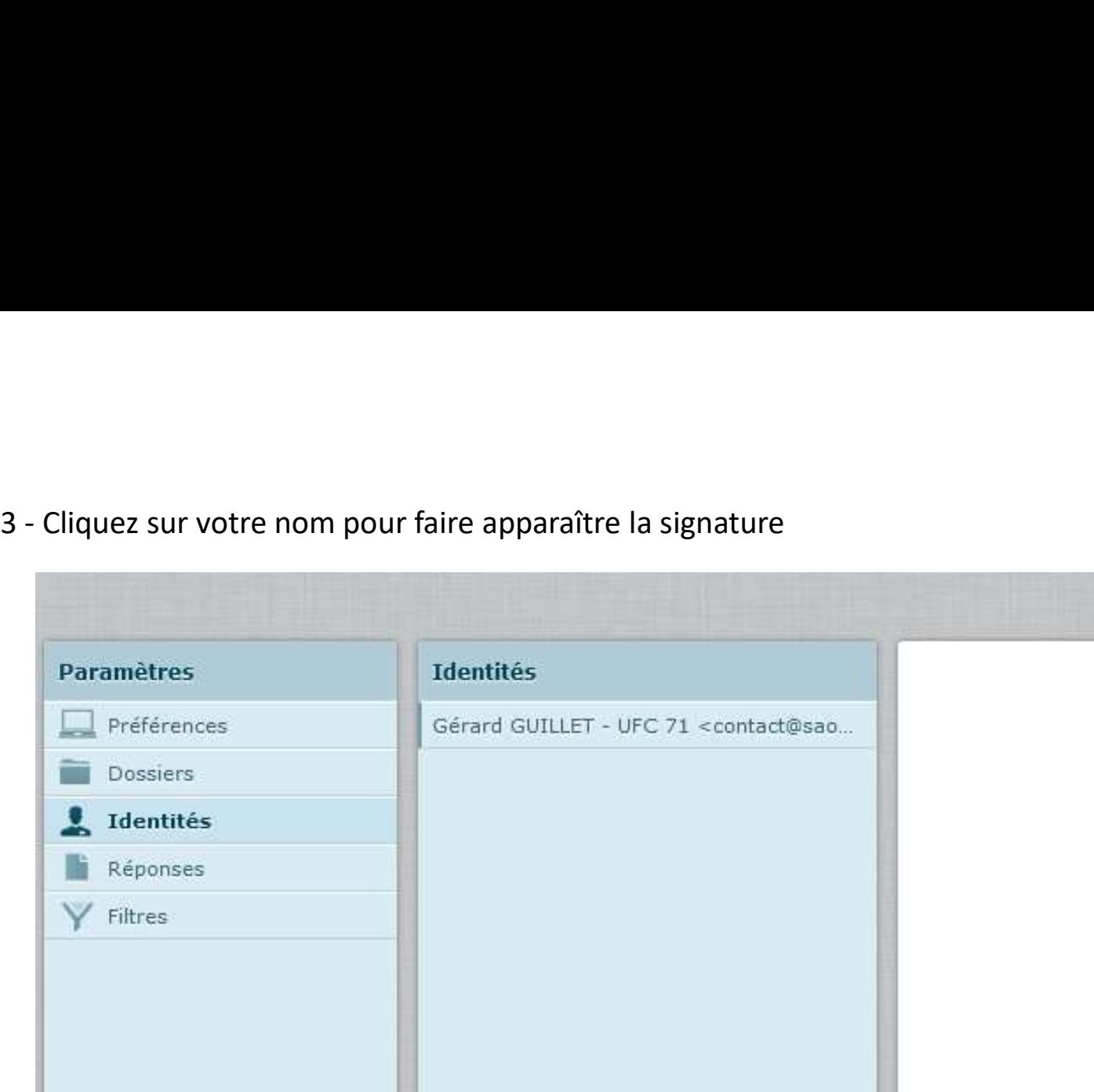

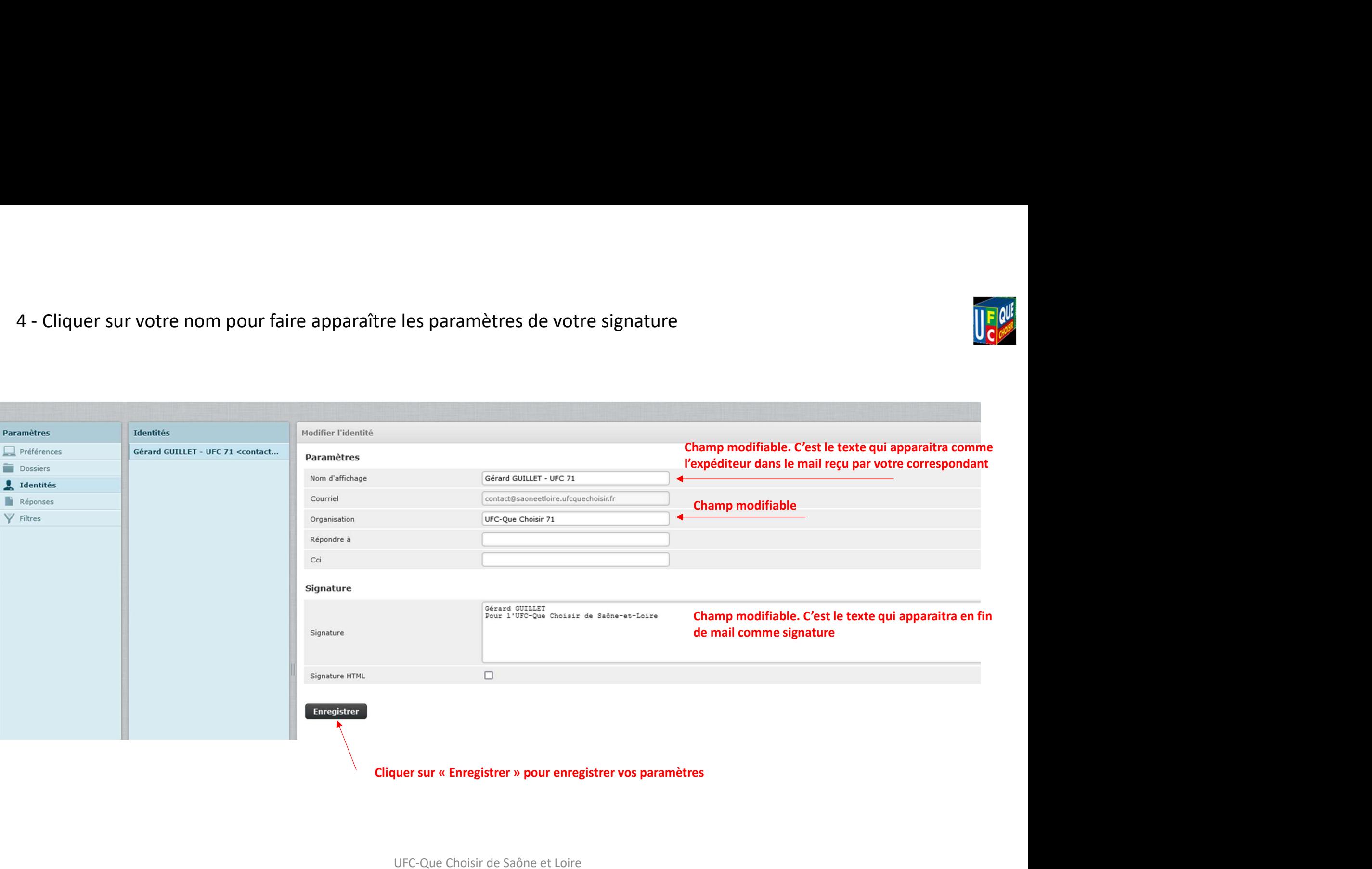

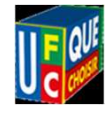